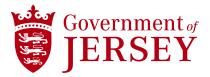

## Adjust your Ariba Profile to the correct currency for you

Guidance

Prepared by [Name] | Insert Date | Copyright © 2023 Government of Jersey

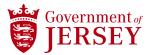

## Instruction

When the user (supplier) logs in for the first time in Ariba Network, the currency in the system defaults to JEP (Jersey Pound). The user will need to change the currency from JEP (Jersey Pound) to GBP (Great British Pound), otherwise, discrepancies in currency transactions will be encountered resulting in errors between Ariba Network and Connect Ariba Guide Buying.

## How to change the currency in Ariba Network?

Select your initials from the top right corner and SELECT <My Account> option.

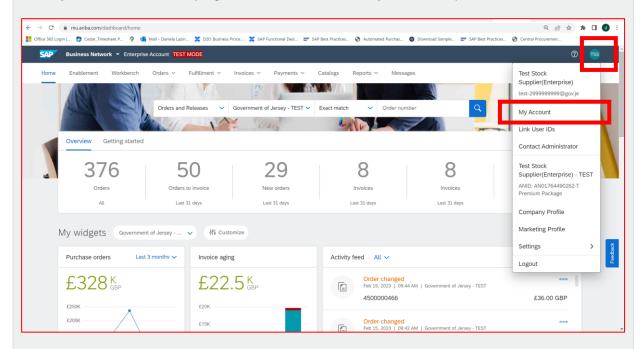

The user is presented with <My Account> page. As you can see here the <Defaulted currency> is Jersey Pound.

Click on the <Select Currency> button

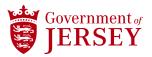

| Instruction                                                                                                    |
|----------------------------------------------------------------------------------------------------|
| C = service_ariba.com/Profile/Management.aw/109544071/w//awh=r6tawski=hBx.qum/8dard=1 D = service_ariba.com/Profile/Management.aw/109544071/w//awh=r6tawski=hBx.qum/8dard=1 D = service_ariba.com/Profile/Management.aw/109544071/w//awh=r6tawski=hBx.qum/8dard=1 |
| SAP Business Network - Standard Account Get enterprise account TEST MODE (2) 118                                                                                                    |
| My Account Close                                                                                                    |
| Account Settings                                                                                                    |
| * Indicates a required field                                                                                                    |
| Account Information                                                                                                    |
| Username: *                                                                                                    |
| Email Address.*                                                                                                    |
| First Name:*                                                                                                    |
| Middle Name:<br>Last Name: *                                                                                                    |
| Business Role: Information Technology V                                                                                                    |
| Preferences                                                                                                    |
| Preferred Language: English V                                                                                                    |
| Default Currency:* Jersey Pound Select Currency                                                                                                    |
| Contact Information                                                                                                    |

The user (supplier) will be presented with the <Choose Currency> page.

Select the pagination arrow until you locate GBP under the <ISO> column then choose <Select> from the <Actions> column.

|                                            | t 💡 ⊈ Mail - Daniela Lazin 💥 D20: Business Proce 💢 SAP Functional Desi 📨 SAP Best Practices 🔗 Auto            |                                                           |
|--------------------------------------------|----------------------------------------------------------------------------------------------------|-----------------------------------------------------------|
| SAP Business Network - S                   | andard Account Get enterprise account TEST MODE                                                               | 0 🛯                                                       |
| oose Currency                              |                                                                                                    | Cancel                                                    |
| < Select to choose the desired currency. Y | uu can also click a page number to display the values that appear on that page, and then make your selection. | Page 1 >>                                                 |
| 50 Code                                    | Name                                                                                                    | Actions                                                   |
| SD                                         | US Dollar                                                                                                    | Select                                                    |
| UR                                         | Euro                                                                                                    | Select                                                    |
| DP                                         | Euro                                                                                                    | Select                                                    |
| ED                                         | UAE Dirham                                                                                                    | Select                                                    |
| FA                                         | Afghanistan Afghani                                                                                           | Select                                                    |
| FN                                         | Afghanistan Afghani                                                                                           | Select                                                    |
| u                                          | Albanian Lek                                                                                                  | Select                                                    |
| MD                                         | Armenia                                                                                                    | Select                                                    |
| NG                                         | Netherlands Antilles Guilder                                                                                  | Select 💌                                                  |
| © 2022 SAP SE or an SAP affiliate          | ompany. Al rights reserved.                                                                                   | Cancel Privacy Statement Security Disclosure Terms of Use |
|                                            |                                                                                                    |                                                           |